**Apoio da ferramenta computacional**  *Scriptsucupira* **para prestação de contas à CAPES em relação ao quadriênio 2013-2016 por um programa de pós-graduação**  *Stricto Sensu* **em Direito**

> *Support of Scriptsucupira computational tool for accounts presentation to CAPES regarding the quadrennium 2013-2016 by a graduation Stricto sensu program in Law*

### **Renato Ribeiro Nogueira Ferraz**

**Universidade Nove de Julho (UNINOVE), Brasil renatobio@hotmail.com**

### **Carolina Alencar Nigro**

**Universidade Nove de Julho (UNINOVE), Brasil caru\_alencar@yahoo.com.br**

# **Luc Quoniam**

**Université du Sud Toulon-Var, França mail@quoniam.info**

A Plataforma Sucupira é o meio de comunicação entre os Programas de Pós-graduação *Stricto sensu* e a CAPES. É por meio desta Plataforma que os Programas prestam contas à Coordenação anualmente e ao final de cada quadriênio, cabendo à CAPES verificar se os mesmos apresentam o padrão mínimo de qualidade exigido para se manterem em atividades. O presente trabalho utilizou a ferramenta computacional *Scripsucupira* para extrair, organizar e apresentar informações acadêmicas relacionadas aos pesquisadores pertencentes a um Programa de Pósgraduação *Stricto sensu* em Direito, com base em

# **Resumo** *Abstract*

*The Sucupira Platform is the means of communication between Stricto sensu Graduate Programs and CAPES. It is through this Platform that Programs are monitored by Coordination annually and at the end of each four-year period, allowing CAPES to verify if they have the minimum standard of quality required to remain in activities. The present work used the computational tool Scriptsucupira to extract, organize and present academic information related to the researchers from a Stricto sensu Graduation Program in Law, based on data available in Lattes Platform. The results consist of many electronic reports containing information related to the* 

dados disponíveis na Plataforma Lattes. Os resultados da presente experimentação se constituem de vários relatórios eletrônicos contendo informações relacionadas às produções bibliográficas, técnicas e artísticas dos professores vinculados ao Programa avaliado, dispostos de forma a facilitar o preenchimento da Plataforma Sucupira. Ainda, tais informações se constituem em uma importante ferramenta de gestão visto que permitem o acompanhamento do desempenho do Programa como um todo, das linhas de pesquisa que o compõem, e dos pesquisadores vinculados a estas linhas, possibilitando aos gestores o estabelecimento de estratégias para alavancar a produção acadêmica de seus pares ainda no quadriênio vigente.

*bibliographic, technical and artistic productions of teachers linked to Program evaluated, arranged in order to facilitate the completion of Sucupira Platform. Furthermore, such information is an important management tool since it allows the performance monitoring of Program as a whole, the lines of research that compose it, and researchers linked to these lines, enabling managers to establish strategies to leverage the academic production of their peers still in the current quadrennium.*

**Palavras-chave:** *Scriptsucupira, Plataforma Lattes, Keywords: Scriptsucupira, Lattes Platform, Sucupira Plataforma Sucupira, Inovação, CAPES, Stricto sensu. Platform, Innovation, CAPES, Stricto sensu.*

# **1. Introdução**

Os Programas de Pós-graduação *Stricto Sensu* são avaliados pela Coordenação de Aperfeiçoamento de Pessoal de Nível Superior (CAPES) com vistas a determinar se estes cursos apresentam o padrão mínimo de qualidade exigido para se manterem em atividade. A prestação de contas é feita anualmente e ao final de um período de quatro anos por meio da alimentação de uma plataforma específica mantida pela própria CAPES, conhecida no meio acadêmico como Plataforma Sucupira, em homenagem ao professor e autor do Parecer nº 977 de 1965 que institucionalizou a Pós-graduação brasileira nos moldes atuais, o Professor Newton Sucupira. Após o cadastro manual dos dados pessoais, acadêmicos e profissionais de cada discente, docente e egresso, inúmeras informações relativas às produções bibliográficas, técnicas e tecnológicas, orientações, dentre outras, são coletadas da Plataforma Lattes e inseridas na Plataforma Sucupira. Nesse processo, que é bastante demorado e trabalhoso, demandando, portanto, enorme atenção, qualquer informação fornecida de maneira incorreta ou incompleta influenciará negativamente na avaliação final do Programa pela CAPES (Scherer, Rempel, Martins, & Haetinger, 2012).

Não existem ferramentas que extraiam, agrupem e disponibilizem com eficácia as informações referentes ao desempenho dos professores, alunos, linhas de pesquisa e cursos

que componham um Programa de Pós-graduação de forma a facilitar o preenchimento da Plataforma Sucupira. Bibliotecas de algumas instituições de ensino criam sistemas internos que organizam as informações acadêmicas de seus docentes, todavia de maneira pouco efetiva e que pouco facilitam a prestação de contas a CAPES.

Deste modo, o presente trabalho propõe e apresenta a utilização de uma ferramenta computacional para extração, organização e apresentação dos dados existentes na Plataforma Lattes, denominada *Scriptsucupira*, de forma a tornar pública a produção científica, acadêmica, técnica e tecnológica de um grupo de professores componentes de um Programa de Pós-graduação *Stricto sensu* em Direito, nos moldes requeridos pelos avaliadores da CAPES, o que por sua vez facilita o processo de prestação de contas à Coordenação. Tal apresentação contribui com a transparência em pesquisa, possibilita aos gestores do curso citado acompanhar em tempo quase real o desempenho do Programa e dos professores sob sua gestão, permitindo assim que sejam estabelecidas estratégias para alavancar a produção científica de seus pares ainda no quadriênio vigente, afastando a possibilidade da ocorrência de uma avaliação insatisfatória. Para tal, além desta Introdução, este Relato Técnico traz a seção de Contexto Investigado, que descreve algumas das ferramentas que podem ser utilizadas para explorar dados depositados na Plataforma Lattes, com destaque especial para o *Scripsucupira* e seu mecanismo básico de funcionamento. Além disso, diversos trabalhos onde a ferramenta citada já foi empregada com sucesso são descritos na mesma seção. Em seguida, na seção de Diagnóstico da Situação Problema, maiores detalhes sobre o curso de Pós-graduação utilizado como exemplo na presente experimentação, bem como maiores detalhes sobre os módulos de funcionamento da ferramenta são fornecidos. Na seção de Análise da Situação Problema, encontram-se disponibilizadas as diversas telas que efetivamente se constituem nos resultados oriundos da proposta aqui apresentada, que são discutidos à luz da literatura sobre o tema. Por fim, na seção de Contribuição Tecnológica e Social, dá-se foco à possibilidade de replicação dos resultados aqui apresentados em qualquer curso de Pós-graduação *Stricto sensu* com vistas a contribuir no gerenciamento dos indicadores de produção que devem ser apresentados à CAPES anualmente e ao final de cada quadriênio.

# **2. Referencial Teórico**

Existem quatro principais ferramentas capazes de extrair diversas informações dos currículos profissionais cadastradas na Plataforma Lattes. São elas o Sucupira (Alves, Yanasse, & Soma, 2011), o *Lattes Extrator*, o Lattes Miner (Alves, Yanasse, & Soma, 2012), e o *Scriptlattes* (Jesús Pascual Mena-Chalco, Junior, & Marcondes, 2009).

O Sucupira constitui-se em uma plataforma de comunicação entre os cursos de Pós-graduação *Stricto sensu* e a CAPES, na qual estes cursos prestam contas à Coordenação tanto anualmente quanto ao final de cada quadriênio (Alves et al., 2011). O *Lattes Extrator* é uma ferramenta que foi desenvolvida pelo próprio CNPq e que tem por finalidade extrair da Plataforma Lattes informações relativas ao corpo discente, corpo docente e demais colaboradores de um programa de Pós-graduação, embora somente instituições previamente cadastradas possam realizar essa extração de dados. O *Lattes Miner* é uma ferramenta automatizada de domínio público que pode ser utilizada para demonstrar alguns indicadores de desempenho dos docentes, pesquisadores, alunos e Programas de Pós-graduação, extraindo tais informações da Plataforma Lattes (Alves et al., 2012). Já o *Scripsucupira*, uma ferramenta também de domínio público, possibilita extrair produções bibliográficas, técnicas e artísticas de um determinado grupo de pesquisadores, gerar gráficos de colaboração, mapas de geolocalização e relatórios de diversas naturezas, disponibilizando tais informações em páginas na *web* que podem ser facilmente acessadas não somente pelos avaliadores da CAPES ou pelos gestores dos cursos de Pós-graduação, mas por qualquer pessoa interessada em verificar ou acompanhar os indicadores de produção bibliográfica, técnica, tecnológica e artística, bem como o quadro de orientações e projetos de pesquisa de um Programa, de uma linha de pesquisa, de um curso, ou de um pesquisador específico (Jesús Pascual Mena-Chalco et al., 2009).

O *Scriptsucupira* é uma ferramenta computacional com desempenho eficaz em equipamentos pessoais que operem em ambiente *Linux,* já que até o presente momento o ambiente *Windows* não dispõe de estrutura suficiente para sua operacionalização. Com base nas informações depositadas pelos pesquisadores na Plataforma Lattes e também naquelas cadastradas no Diretório de Grupos de Pesquisa do CNPq, o *Scriptsucupira* extrai informações como dados profissionais e acadêmicos, e exclui informações redundantes, produzindo

relatórios específicos que por sua vez agrupam informações relacionadas aos tipos de produção, além de gerar gráficos de internacionalização, de produtividade científica e redes de colaboração dos pesquisadores inerentes à lista inicialmente fornecida à ferramenta (Jesús Pascual Mena-Chalco et al., 2009).

O funcionamento do *Scriptsucupira* se dá por meio da execução sequencial de alguns módulos computacionais que, como dito, se baseiam em uma lista de nomes montada manualmente (em casos da análise de uma lista de indivíduos específicos que já se conhece), ou de forma automatizada (tomando como base uma lista de nomes montada após procuras realizadas com palavras-chave diretamente no sistema de busca da Plataforma Lattes e do Diretório de Grupos de Pesquisadores do CNPq). De um modo geral, as listas montadas manualmente são empregadas quando se deseja, por exemplo, avaliar os indicadores de produção dos professores e alunos de um Programa de Pós-graduação, já que todos são indivíduos previamente conhecidos. Por outro lado, as listas redigidas com base em pesquisas tanto na Plataforma Lattes como o Diretório do CNPq são comumente montadas automaticamente pela própria ferramenta com base nas competências apresentadas pelos Pesquisadores em determinado assunto, visto que os mesmos ainda não são conhecidos.

O primeiro módulo de execução do *Scriptsucupira* extrai diretamente da Plataforma Lattes os currículos que se deseja analisar, quando então ocorre um pré-tratamento de produções redundantes. Em seguida, é gerado um gráfico de colaboração entres os membros do grupo, além dos relatórios de produção bibliográfica, artística e técnica, em conjunto com um relatório de orientações acadêmicas. Tais informações são utilizadas pelo próprio *Scriptsucupira* para a confecção de páginas no formato *html* (linguagem de marcação de hipertexto utilizada para produzir páginas na *web*), que podem ser disponibilizadas em um endereço na *internet*. Tal sistema tem sido utilizado em todo território nacional (Martins *et al.*, 2013; Mena-Chalco; Digiampietri; Oliveira, 2012; Mena-Chalco, Cesar-Jr, 2011; Provenzano, 2012; Quoniam; Ferraz, 2014), e os resultados obtidos até o presente momento têm sito de grande valor para determinação das competências em determinado assunto de interesse em pesquisa com base nos currículos cadastrados na Plataforma Lattes (Jesús Pascual Mena-Chalco et al., 2009).

Ferraz & Quoniam (2014), utilizaram o até então denominado *Scriptlattes* para extrair a produção científica, técnica e acadêmica de uma relação de professores pertencentes a um Programa de Pós-graduação *Stricto sensu* em Administração, em conjunto com os pesquisadores em nanotecnologia atuantes no país, com o objetivo central de vincular e montar as redes de colaboração interna entre ambos os grupos. Os resultados apresentados demonstraram a eficácia da ferramenta no tocante à análise das informações propostas, assim como na disponibilização dessas informações em páginas livres e de fácil acesso na *internet,* permitindo inclusive a visualização e compreensão das redes de colaboração estabelecidas entre tais pesquisadores. No referido trabalho, os autores concluíram que a ferramenta *Scriptllates* se constitui em uma forma simples de se obter um levantamento de informações significativas relacionadas ao desempenho não somente dos pesquisadores de um determinado departamento, mas também de grupos de pesquisa sobre qualquer tema de interesse, observando as atividades desempenhadas, o andamento de suas produções e o desenvolvimento de suas redes de relação, tornando essas informações públicas para que não somente os gestores do Programa de Pós-graduação avaliado tenham acesso organizado a tais produções, mas também para que qualquer interessado possa visualizar com clareza, por exemplo, a produção bibliográfica, técnica e artística, assim como os projetos de pesquisa e orientações finalizadas e em andamento conduzidos por cada pesquisador. Na vigência de tais informações, permite-se ainda traçar um panorama das futuras produções científicas sobre um determinado tema, ou mesmo das produções vinculadas a um departamento específico, uma vez que projetos de pesquisa e orientações em andamento deverão originar artigos científicos, resumos e trabalhos completos publicados em anais de eventos, dissertações e teses, dentre outras produções.

Em um trabalho apresentado no XXXVIII Encontro Nacional da Associação dos Programas de Pós-graduação em Administração (ENANPAD), demonstrou-se a eficácia também da ferramenta *Scriptllates* no levantamento de indicadores de desempenho de grupos de pesquisa dedicados a dengue, uma doença negligenciada prioritária para o Brasil. Tais informações foram disponibilizadas em páginas na *internet*, que identificam caminhos ligados à lista de publicações, colaborações, orientações, internacionalização de pesquisa e geolocalização dos pesquisadores. Os referidos tratamentos computacionais, além de tornar públicos os indicadores citados, contribuindo assim para o que se conhece como transparência em pesquisa, organizam inúmeras informações que estariam disponíveis apenas de maneira fragmentada nos currículos Lattes de cada pesquisador. Os resultados dessas pesquisas, que em sua maioria são financiadas por fomento proveniente de órgãos públicos, necessariamente precisam ser divulgados de modo que possam ser facilmente consultados por qualquer interessado. De modo geral, comprovou-se na referida experimentação que a ferramenta *Scriptllates* é uma forma simples de se obter o levantamento de indicadores de desempenho não somente de grupos de pesquisa sobre um determinado assunto, mas também de pesquisadores sobre um tema de interesse em pesquisa, analisando o andamento de suas produções e obtendo informações relevantes das atividades por eles desempenhadas. No âmbito da gestão em saúde, a ferramenta permite uma análise apurada por parte de órgãos públicos das principais descobertas científicas sobre um tema de real interesse para o país, como a dengue, possibilitando a criação de estratégias de planejamento com vistas especialmente ao melhor direcionamento de fomento, já que a geolocalização de grupos de pesquisa em determinado assunto, fornecida pela ferramenta, permite, por exemplo, identificar os números absolutos e relativos de grupos de pesquisa interessados em uma condição clínica qualquer, permitindo ainda comparar tais dados com a distribuição epidemiológica das referidas doenças, e assim direcionar os recursos financeiros de acordo com a necessidade de cada região afetada (R. R. N. Ferraz & Quoniam, 2014).

Já o *Scriptsucupira* apresentou desempenho bastante satisfatório na análise de redes multidisciplinares em uma experimentação onde se buscou identificar tais redes entre pesquisadores e alunos de Programas de Pós-graduação *Stricto Sensu* na área de Administração, Direito e Engenharia de Produção. Na oportunidade, permitiu-se identificar os principais pesquisadores em um determinado assunto, obter informações pertinentes a essas pesquisas, e acompanhar o andamento de suas produções, o que possibilitou identificar a relação estabelecida entre os professores e alunos componentes dos respectivos cursos. Tal funcionalidade pode ser considerada uma importante ferramenta de gestão, tendo em vista que os responsáveis por esses Programas podem acompanhar parcerias acadêmicas entre os pares, estabelecendo estratégias com o objetivo de alavancar a produção acadêmica interdisciplinar ainda no quadriênio vigente. Para a montagem e disponibilização de tais redes, o *Scripsucupira,* trabalhando em conjunto com o *software* livre *Gephi*, possibilita identificar subgrupos de pesquisa dentro de um Programa de Pós-graduação e conexões entre indivíduos de uma mesma rede, apontar pesquisadores que trabalham em conjunto, bem como identificar alunos que não possuem colaboração com seus orientadores, fornecendo aos gestores a possibilidade de estimular a parceria entre alunos e docentes, bem como entre os próprios docentes, o que por sua vez eleva a qualidade do Programa de Pós-graduação perante os avaliadores da CAPES (R. R. N. Ferraz, Quoniam, Maccari, & da Silveira, 2014).

Ainda com relação à avaliação das competências em pesquisa de um grupo de professores vinculados a um Programa de Pós-graduação *Stricto Sensu* em Administração, o *Scriptsucupira* também foi utilizado na obtenção de um levantamento de indicadores de desempenho relacionados aos resultados das pesquisas que estarão disponíveis nos próximos anos, o que permite garantir a qualidade do Programa avaliado nos anos vindouros, já que é possível dinamizar o preenchimento e gerenciamento dos dados acadêmicos do Programa, e consequentemente facilitar a gestão da prestação de contas anual e quadrienal a CAPES por meio do preenchimento da Plataforma Sucupira (R. Ferraz, Quoniam, & Maccari, 2014; R. R. N. Ferraz, Quoniam, & Maccari, 2014a, 2014b).

Em uma avaliação prévia do desempenho e das redes de colaboração entre os professores e pesquisadores de um curso de Pós-graduação *Stricto sensu* em Direito, a utilização da ferramenta *Scriptsucupira* também mostrou eficiência na extração de dados de docentes e alunos, disponibilizando os resultados também de maneira organizada, com as mesmas características já descritas até então, levando em conta a complexidade e a relevância social das pesquisas conduzidas na referida área. Os autores deste trabalho destacam que, com respeito à responsabilidade social, a aplicabilidade direta dos resultados das pesquisas acadêmicas e tecnológicas deve ser tomada como uma preocupação constante. Ainda, a disponibilização dos indicadores de produção em jornais, revistas de grande circulação, mídia e artigos especializados para o púbico leigo deve ser realizada sempre que possível. Por fim, a prospecção dos resultados das pesquisas atualmente vigentes permite traçar um panorama sobre o que estará disponível nos próximos anos em termos indicadores de produção relacionados às linhas de pesquisa dos docentes e alunos de um Programa qualquer. Tais informações convergem para que se tenha uma gestão mais dinâmica dos cursos de Pósgraduação, já que se pode acompanhar de maneira facilitada inúmeras informações de aspecto multidisciplinar que permitem aos gestores identificar as parcerias entre pesquisadores, além de estimular o aumento em quantidade e qualidade da produção científica de seus pares.

De modo geral, a ferramenta *Scriptlattes* demonstrou eficácia na extração de indicadores significativos de desempenho dos pesquisadores que se dedicam a estudar assuntos de interesse comum, enquanto o *Scriptsucupira*, que corresponde a uma das formas de *output* do próprio *Scriptlattes*, permite avaliar indicadores de produção não somente dos pesquisadores de um determinado Programa de Pós-graduação, mas também das linhas de pesquisa que encontram-se a ele vinculadas, informações relacionadas à parcerias e atividades que apontam a evolução de suas produções, com transparência, e praticamente em tempo real (R. R. N. Ferraz & Quoniam, 2015).

# **3. Método**

O Programa de Pós-graduação *Stricto sensu* em Direito referido no presente Relato Técnico está vinculado a uma universidade privada localizada na região da Grande São Paulo – SP. A instituição é constituída fisicamente por cinco unidades na capital e cinco polos no interior do Estado de São Paulo, sendo um dos maiores complexos de formação superior do Brasil. O Programa citado está instalado em uma das unidades da capital, com infraestrutura ampla e específica para o seu funcionamento. A unidade apresenta toda adequação necessária aos estudantes e professores, com biblioteca atualizada e informatizada, laboratórios de informática e salas de aula que permitem a mais plena adequação didático pedagógica.

O Programa descrito não apresentava, até a data de realização do presente tratamento, o curso de doutorado, disponibilizando apenas um curso de mestrado com duas linhas de pesquisa, que são "Justiça e o Paradigma da Eficiência" e "Empresa, Sustentabilidade e Funcionalização do Direito". A primeira linha possui 8 professores, enquanto a segunda possui 10 docentes, totalizando 18 pesquisadores vinculados ao curso. Um total de 45 alunos encontram-se atualmente matriculados no referido Programa.

Para originar os resultados apresentados, foram criadas cinco listas, contendo os nomes e os ID Lates dos alunos e professores do Programa, sendo uma lista para os professores, uma para os alunos, outra para os professores em conjunto com alunos e duas com os pesquisadores ligados a cada uma das linhas de pesquisa citadas. Nesta experimentação pode-se ter uma visão geral da organização do curso, visualizar produções científicas em parceira ou individuais de cada pesquisador, assim como acompanhar tais produções para os anos de 2013, 2014 e 2015, além do acumulado relativo ao quadriênio 2013-2016, que no momento contém informações somente dos anos de 2013 a 2015, já que o ano de 2016 ainda não havia sido iniciado no momento da confecção deste trabalho. A experimentação aqui apresentada foi executada em 18/03/2015. Os próximos parágrafos fornecem uma breve descrição sobre como a ferramenta *Scriptsucupira* realiza a montagem das páginas com informações dos componentes do Programa descrito.

Cada pesquisador cadastrado na Plataforma Lattes possui um registro único, denominado ID Lattes, composto por um código de 16 algarismos, que dá acesso a uma página da *internet* onde o currículo do pesquisador está armazenado. Para extrair dados e realizar as análises propostas, foi necessário criar arquivos-textos que continham em listas os ID Lattes de todos os professores e alunos dos quais se desejou extrair as produções. Para recuperação dos IDs, as listas foram inseridas em um módulo computacional acessório da própria ferramenta que é capaz de buscar na Plataforma Lattes os códigos de registro dos pesquisadores com base apenas em seus nomes cadastrados na própria Plataforma. Tais listas também podem ser criadas separadamente, de acordo com o requerido na análise, como lista de alunos, lista de professores, de componentes de uma linha de pesquisa, entre outros.

Após a criação dessas listas que alimentaram inicialmente o *Scriptsucupira*, seis módulos computacionais de funcionamento foram responsáveis pelo processamento das informações fornecidas e solicitadas à ferramenta. Os resultados originados a partir desses procedimentos constituíram-se de vários relatórios no formato *html*, contendo as informações solicitadas, especialmente de ordem quantitativa relacionadas à produção técnica e bibliográfica, além das supervisões acadêmicas, mapa de geolocalização, orientações de dissertações e teses finalizadas e em andamento, sendo tais produções vinculadas aos membros listados nos arquivos de entrada fornecidos ao programa.

O primeiro módulo é a etapa responsável por realizar o *download* dos currículos diretamente da Plataforma Lattes, de acordo com as informações solicitadas à ferramenta por meio de um arquivo contendo configurações direcionadoras. Já na segunda etapa do processo são extraídas informações como a lista de produções, supervisões, orientações e projetos em andamento e concluídos (limitados ao intervalo de tempo informado à ferramenta), além da fotografia dos pesquisadores. Na terceira etapa iniciou-se o tratamento das redundâncias, onde o programa identifica e exclui possíveis produções em duplicidade. A seguir, a ferramenta *Scriptsucupira* gera gráficos que possibilitam visualizar com clareza as redes de colaboração entre os membros, enfatizando produções científicas de maior importância. Na quinta etapa, gera-se um mapa de geolocalização com base no endereço informado pelos pesquisadores em seus currículos Lattes. Por fim, todos os relatórios no formato *html* são gerados, conforme as informações solicitadas e que alimentaram a primeira etapa do processo, todas disponibilizados em ordem cronológica inversa, separadas por tipo e por ano. Tais relatórios (arquivos) podem ser consultados no equipamento onde foram gerados, podem ser copiados ou enviados para análise em outros equipamentos, ou mesmo podem ser enviados a um provedor de *internet* para que então tornem-se disponíveis à pesquisa em qualquer computador com acesso à rede.

# **4. Resultados e Discussão**

A Figura 1 mostra a página em formato *html* gerada pela ferramenta *Scriptsucupira,* onde podem ser visualizados os *links* que dão acesso às páginas contendo as listas com as produções realizadas tanto em conjunto quanto separadamente pelos alunos e professores pertencentes ao Programa de Pós-graduação *Stricto sensu* em Direito avaliado, de maneira semelhante aos resultados obtidos por um estudo que teve como objetivo extrair e disponibilizar informações de pesquisadores pertencentes a um Programa de Pós-graduação *Stricto sensu* em Administração, onde as informações foram geradas pela ferramenta e disponibilizadas em páginas *html* para visualização pública (R. R. N. Ferraz, Quoniam, & Maccari, 2014b). Ainda na Figura 1, pode-se observar que, no rodapé da Figura, encontram-se disponíveis outros *links* que permitem acessar páginas contendo informações sequenciais que podem ser utilizadas para preparar o preenchimento anual e quadrienal da Plataforma Sucupira. Tais informações são agrupadas de acordo com o ano (2013, 2014 e 2015), e também apresentadas como o acumulado do quadriênio de 2013-2016. Para não expor a Instituição à qual o Programa avaliado se encontra vinculado, seu nome de fantasia, presente no topo da Figura 1, foi rasurado.

*Figura 1 - Tela com os links de acesso às listas de produção do Programa de Pós-graduação Stricto sensu em Direito avaliado, contendo as informações das duas linhas de pesquisa do Programa, listas de professores e alunos, e links de acesso às produções de 2013, 2014, 2015, e relativas ao quadriênio 2013-2016, gerados com a utilização do Scriptsucupira*

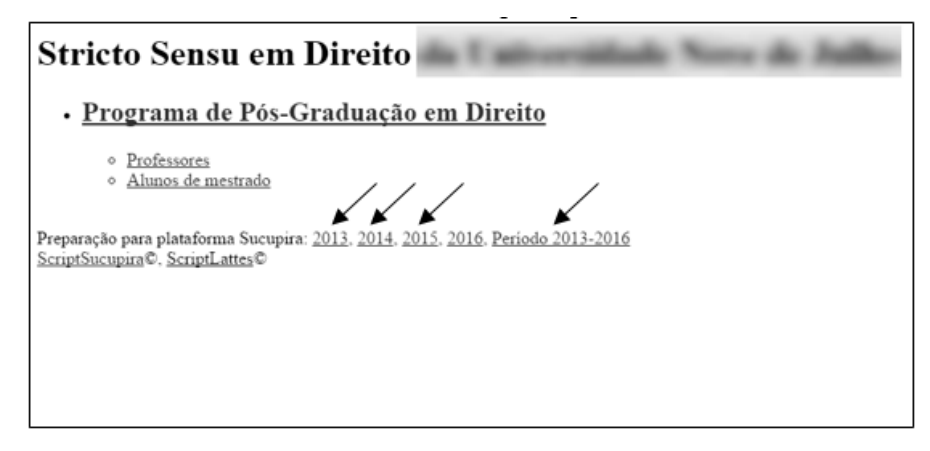

### Fonte[: http://vlab4u.info/](http://vlab4u.info/)

Ao acessar qualquer um dos quatro *links* indicados pelas setas na Figura 1, ocorrerá o direcionamento para as telas apresentadas na Figura 2A, que ilustram os *links* de acesso referentes às páginas contendo uma série de outros *links* que dão acesso aos indicadores de produção do Programa, de cada uma das linhas de pesquisa, ou referentes aos professores que compõem cada linha. Da esquerda para a direita, notam-se as telas referentes aos anos de 2013 e 2014 (já finalizados), e ao ano de 2015 (em andamento). Já a Figura 2B traz os índices acumulados para o quadriênio 2013-2016, com destaque para os *links* que dão acesso aos indicadores de produção das duas linhas de pesquisa vinculadas ao programa em avaliação (setas). Os indicadores relativos à primeira linha de pesquisa, "Justiça e o Paradigma da Eficiência", se encontram destacados nas figuras subsequentes.

*Figura 2A - Telas que se disponibilizam a facilitar o preenchimento anual da Plataforma Sucupira para os anos de 2013 e 2014 (já finalizados) e 2015 (em andamento), onde é possível visualizar os links de acesso aos indicadores de produção do Programa como um todo, das duas linhas de pesquisa que o compõem, e dos professores pertencentes a cada uma das linhas*

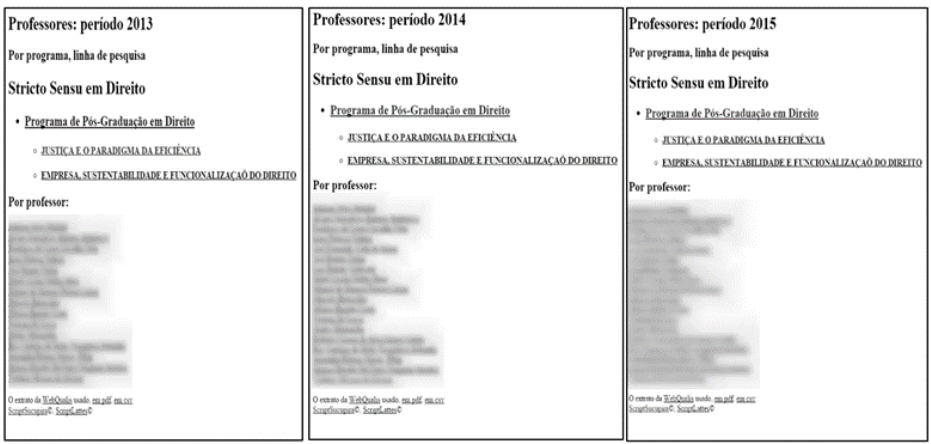

Fonte[: http://vlab4u.info/](http://vlab4u.info/)

# *Figura 2B - Tela contendo os links de acesso aos indicadores de produção relativos ao quadriênio 2013-2016, destacando as duas linhas de pesquisa (setas), que quando acessadas dão origem às telas apresentadas nas figuras subsequentes*

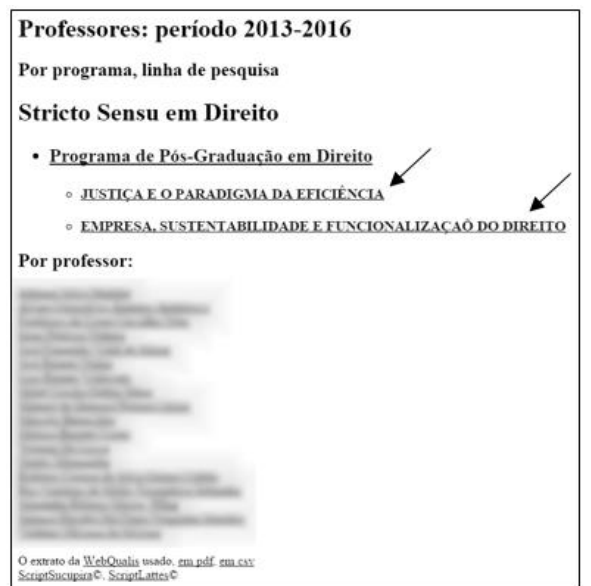

Fonte[: http://vlab4u.info/](http://vlab4u.info/)

A Figura 3 traz os *links* de acesso aos indicadores de produção da linha de pesquisa "Justiça e o Paradigma da Eficiência", indicada pela seta na Figura 2B. Na página é possível visualizar *links* de acesso os Currículos Lattes dos membros pertencentes ao programa, às produções bibliográficas, produções técnicas, produções artísticas, orientações, projetos, prêmios e

eventos. Para efeito de exemplificação, foram escolhidos um indicador para cada grupo de produções, indicados pelas setas na própria Figura 3, sendo eles os Artigos completos publicados em periódicos (produção bibliográfica), os Textos em jornais de notícias/revistas (indicador de popularização dos resultados das pesquisas), os Processos ou técnicas (indicador de responsabilidade social da pesquisa), e as Teses de doutorado em andamento (que permite uma avaliação prospectiva dos futuros resultados das pesquisas atualmente em condução). Nestes *links*, indicados pelas setas na própria Figura 3, é disponibilizado o número de produções para cada indicador produzido pela linha de pesquisa em questão. Por exemplo, no quadriênio 2013-2016, foram publicados 21 artigos completos em periódicos, 269 textos em jornais de notícias ou revistas de circulação popular, 48 trabalhos técnicos, e 3 teses de doutorado encontram-se sob orientação, conforme indicações das setas presentes na Figura 3.

# *Figura 3 - Tela demonstrando os links de acesso às Produções bibliográficas, Processos ou técnicas, Produções artísticas, Orientações e Projetos de pesquisa em andamento e concluídos do quadriênio 2013- 2016 referentes à linha de pesquisa "Justiça e o Paradigma da Eficiência", componente do Programa de Stricto sensu em Direito avaliado*

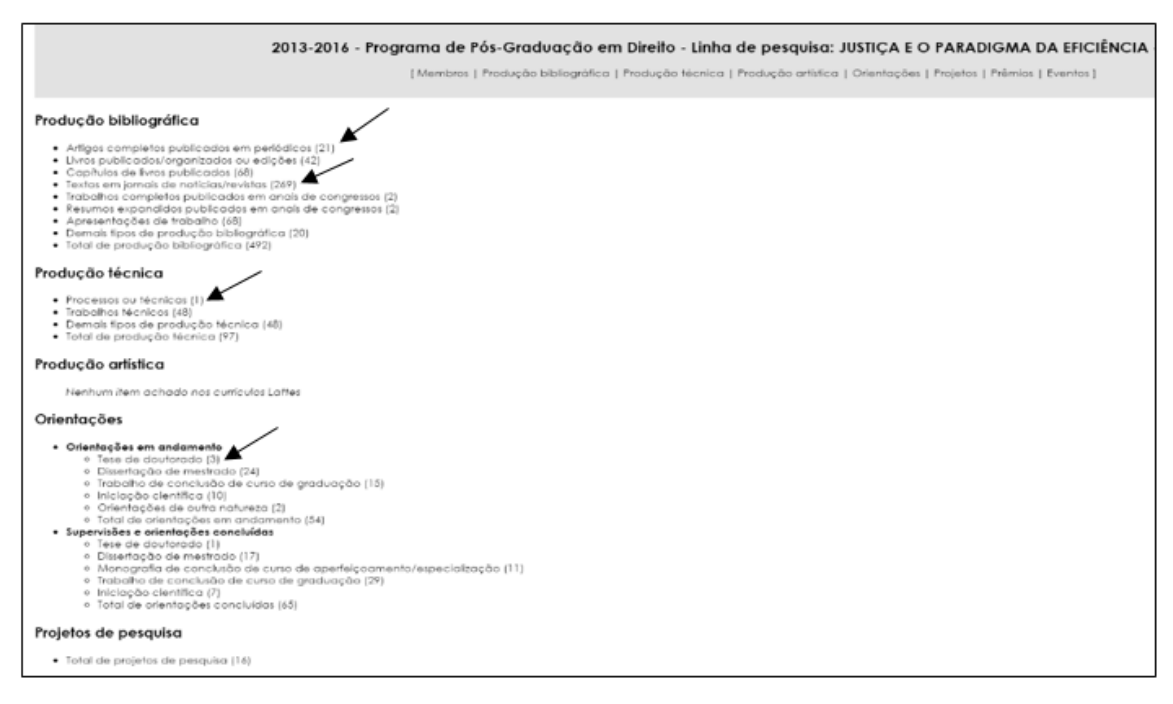

#### Fonte[: http://vlab4u.info/](http://vlab4u.info/)

A Figura 4A demonstra a possibilidade de análise dos indicadores de produção por meio de gráficos de barras, com destaque nesta Figura para os Artigos completos publicados em

periódicos e na Figura 4B visualiza os Textos em jornais de notícias/revistas. Já a Figura 4C apresenta os gráficos relativos aos Processos e técnicas e na Figura 4D gráfico referente a Teses de doutorado em andamento. Uma interessante funcionalidade da ferramenta, que é a classificação pelo sistema *Qualis* da CAPES dos artigos completos publicados em periódicos, disponibilizada pela na Figura 4A (esquerda). Nela verifica-se que, no quadriênio 2013-2016, a linha de pesquisa "Justiça e o Paradigma da Eficiência" possui, até o presente momento, cinco publicações *Qualis* B1 e três publicações *Quali*s B2, uma publicação *Quali*s B3, duas publicações *Quali*s B4, seis publicações *Quali*s C e quatro publicações cujo *Quali*s ainda não é contemplado pela área de Direito. A referida classificação se mostra de elevada importância para os gestores do curso, visto que podem acompanhar a evolução quantitativa e qualitativa da produção científica das linhas de pesquisa que compõem o Programa sob sua gestão ainda no decorrer do quadriênio, possibilitando a tomada de decisão com vistas a alavancar a produção do curso. Para se ter acesso aos artigos listados na nesta página, basta clicar no *link* busca *Google*, que se encontra logo abaixo do título de cada artigo, quando então uma nova página se abrirá automaticamente, levando o visitante a visitar a base onde o artigo se encontra depositado.

# *Figura 4A - Tela com a representação gráfica dos Artigos completos publicados em periódicos produzidos pelos pesquisadores pertencentes ao Programa avaliado no quadriênio 2013-2016, incluídos na linha de pesquisa "Justiça e o Paradigma da Eficiência"*

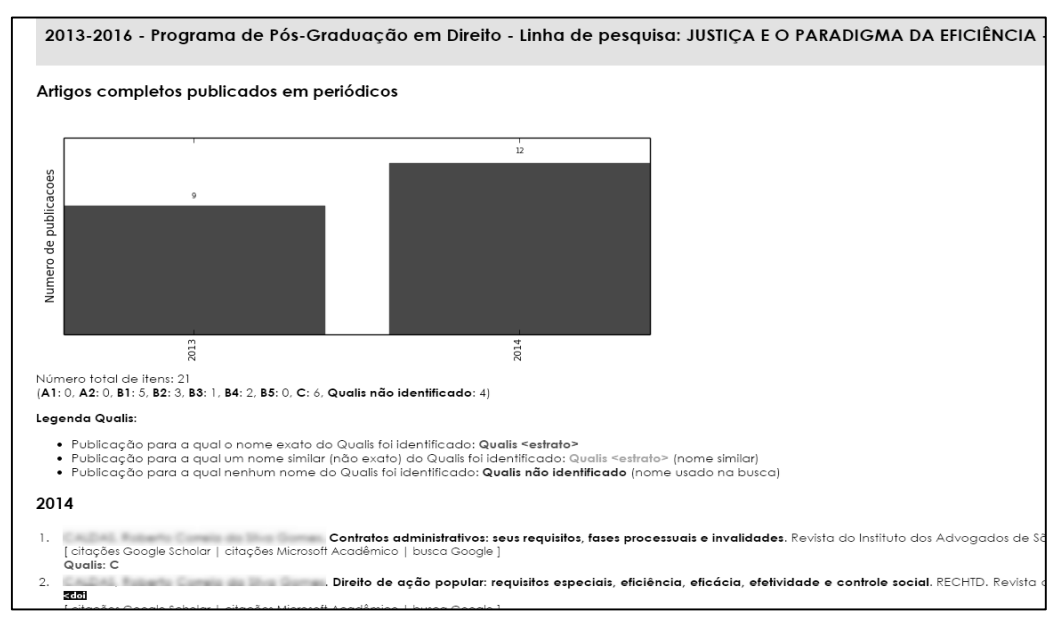

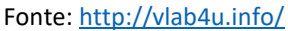

# *Figura 4B - Tela com representação gráfica de Textos em jornais de notícias/revistas produzidos pelos pesquisadores pertencentes ao Programa avaliado no quadriênio 2013-2016, incluídos na linha de pesquisa "Justiça e o Paradigma da Eficiência"*

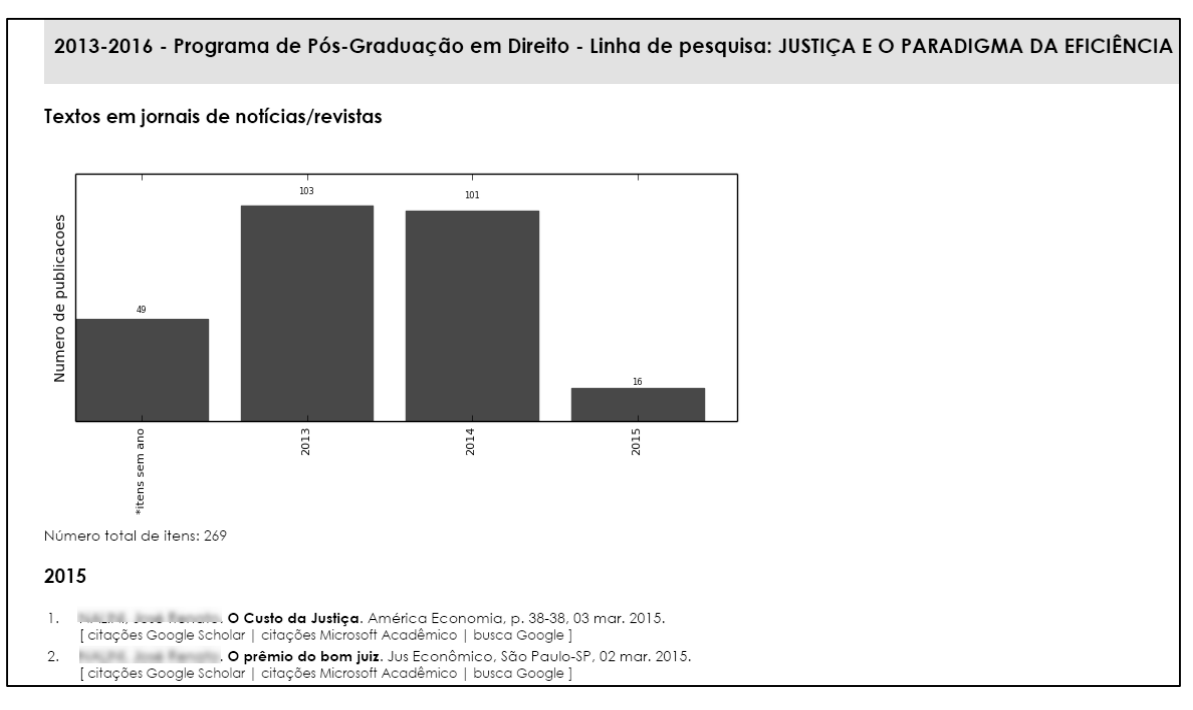

#### Fonte[: http://vlab4u.info/](http://vlab4u.info/)

### *Figura 4C - Telas com a representação gráfica dos Trabalhos técnicos e Teses de doutorado em andamento conduzidos pelos pesquisadores pertencentes ao Programa avaliado no quadriênio 2013-2016, incluídos na linha de pesquisa "Justiça e o Paradigma da Eficiência"*

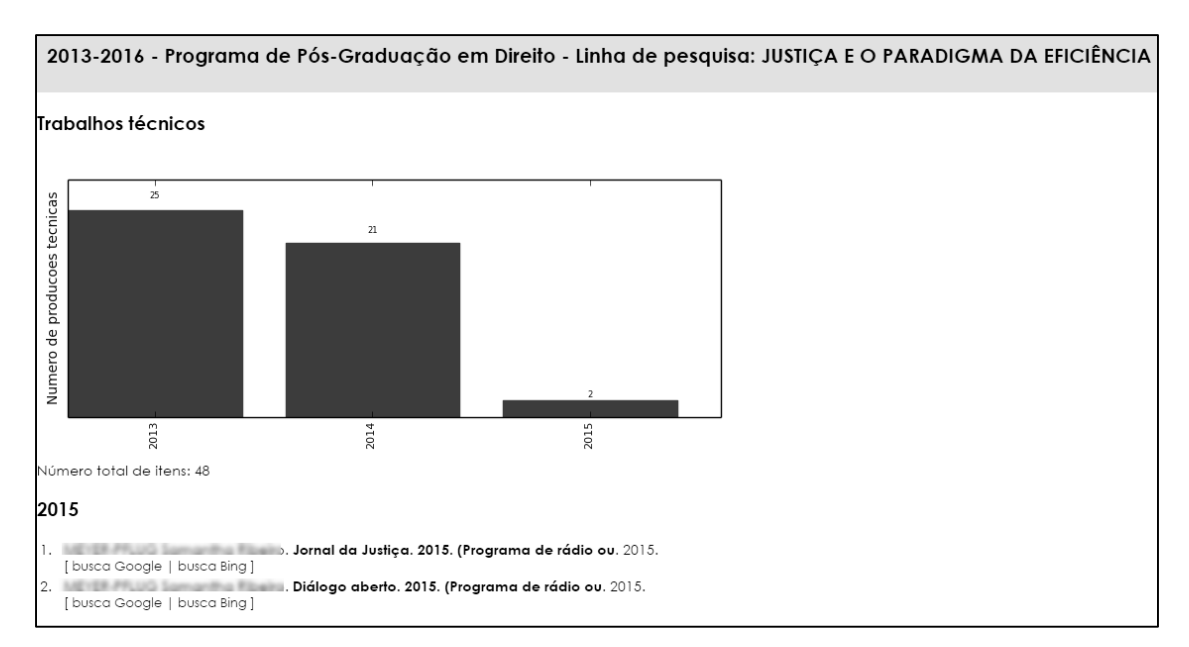

Fonte[: http://vlab4u.info/](http://vlab4u.info/)

# *Figura 4D - Telas com a representação gráfica das Teses de doutorado em andamento conduzidos pelos pesquisadores pertencentes ao Programa avaliado no quadriênio 2013-2016, incluídos na linha de pesquisa "Justiça e o Paradigma da Eficiência"*

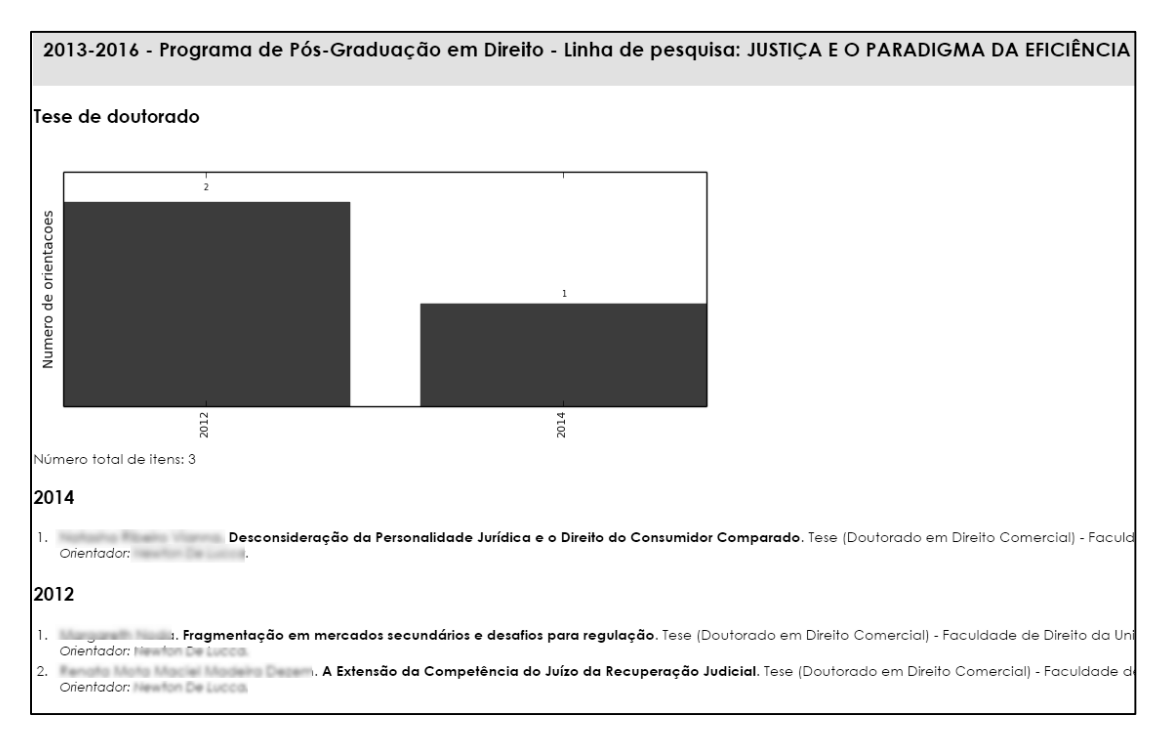

#### Fonte[: http://vlab4u.info/](http://vlab4u.info/)

Para finalizar as possibilidades de avaliação fornecidas pela ferramenta *Scriptsucupira*, a Figura 5A traz os *links* de acesso aos indicadores de produção acumulados no quadriênio 2013- 2016 de um dos professores pertencentes ao Programa avaliado, escolhido aleatoriamente ao clicar sobre qualquer um dos nomes listados na Figura 2B. Em função de preservar a identidade do pesquisador, não será possível identificar seu nome na referida Figura. Caso se deseje acessar as produções do referido pesquisador, basta clicar sobre o número que se localiza após a discriminação de cada produção, relativo ao acumulado de produção naquela modalidade, quando então se terá acesso à páginas semelhantes aquelas apresentadas nas Figuras 4A e 4B, que evidentemente darão acesso às produções relativas ao referido indicador para o professor escolhido. Como exemplo, representado graficamente na Figura 5B, escolheu-se demonstrar os Artigos completos publicados em periódicos (10), sendo seis em 2013, três em 2014 e um em 2015. Destes, um artigo foi classificado como *Qualis* A1, três artigos como *Qualis* B1, um como *Qualis* B2, dois como *Qualis* B3, um como *Qualis* C e dois com *Qualis* não identificado na área de Direito.

*Figura 5A - Tela contendo os links de acesso aos indicadores de produção de um professor vinculado ao Programa Stricto sensu avaliado, escolhido aleatoriamente ao clicar sobre um dos nomes disponíveis na Figura 2B*

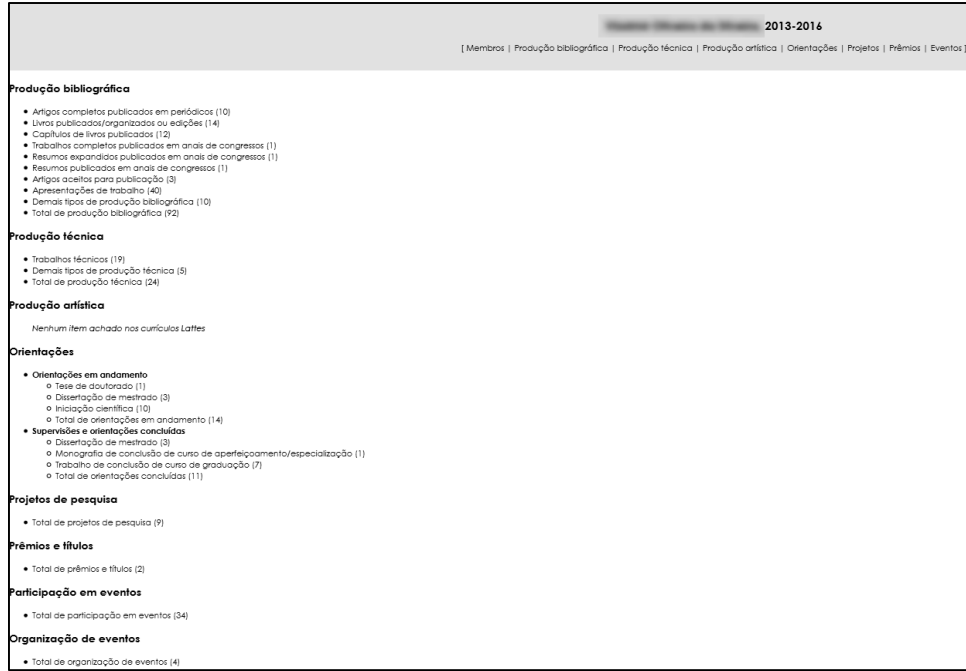

#### Fonte[: http://vlab4u.info/](http://vlab4u.info/)

*Figura 5B - Representação gráfica dos artigos completos publicados em periódicos por um professor pertencente ao Programa de Pós-graduação Stricto sensu em Direito no quadriênio 2013-2016, além da distribuição destes artigos de acordo com sua classificação Qualis CAPES*

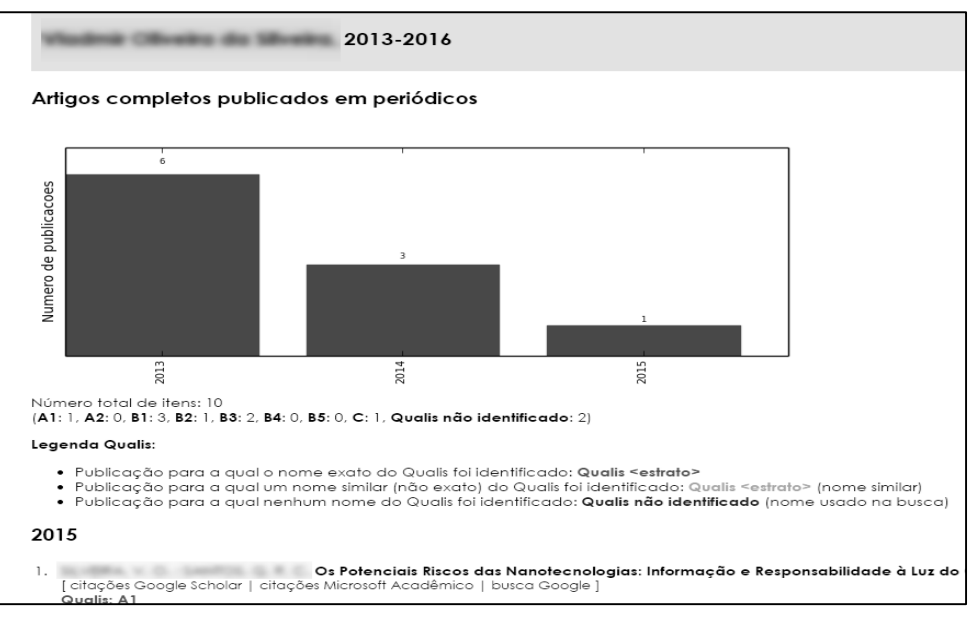

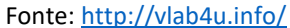

# **5. Conclusão**

O presente Relato Técnico utilizou a ferramenta computacional *Scriptsucupira* para extrair informações de produções científicas de pesquisadores pertencentes a um Programa de Pósgraduação *Stricto sensu* em Direito, com foco na facilitação do levantamento de dados dos pesquisadores vinculados ao referido Programa, que por sua vez são utilizados na prestação de contas anual e quadrienal à CAPES, órgão responsável pela avaliação dos Programas de Pós-graduação *Stricto sensu* no país. Os resultados apresentados demonstraram a eficácia da ferramenta na análise das informações propostas, extraindo os indicadores de produção diretamente da Plataforma Lattes, e disponibilizando-as na forma de arquivos que podem ser consultados localmente ou enviados à *web* para consulta em qualquer local.

Talvez, uma das principais funcionalidades se resuma à forma com a qual tais informações são disponibilizadas, de maneira transparente e acessível, o que facilita sobremaneira a coleta de informações para preenchimento da Plataforma Sucupira. Sem a utilização do aplicativo, das em páginas de fácil acesso, trazendo de maneira organizada informações que se tais informações precisariam ser retiradas dos currículos Lattes de cada professor individualmente e, pelo fato desses dados estarem dispostos de maneira fragmentada nos currículos se aumentaria consideravelmente o tempo para realização e a possibilidade de erro.

O *Scriptsucupira* ainda pode ser utilizado como uma interessante ferramenta de gestão voltada ao planejamento anual e quadrienal das metas de produção definidas pela CAPES para um Programa de Pós-graduação *Stricto sensu*. Seu uso possibilita aos gestores o acompanhamento em tempo quase real da produtividade do Programa, das linhas de pesquisa, dos professores e alunos, além das parcerias realizadas entre os pares. Assim, é possível estabelecer estratégias ainda na vigência do ano ou do quadriênio, com vistas a incentivar um professor cuja produção esteja aquém do esperado, o que pode se repetir em uma linha de pesquisa com produção incipiente, ou mesmo para alavancar a produção do Programa como um todo.

Em resumo, a ferramenta computacional *Scriptsucupira* se mostrou bastante útil tanto na extração de dados necessários ao preenchimento rápido e sem erros da Plataforma Sucupira, quanto como uma ferramenta de gestão dos Programas de Pós-graduação *Stricto sensu*, representados na presente experimentação por um Programa na área de Direito. Deste modo,

sugere-se que outros Programas de Pós-graduação façam uso da ferramenta aqui apresentada para melhorar a gestão dos atores envolvidos na Pós-graduação, assim como para ganhar tempo e aumentar a qualidade da prestação de contas a CAPES. A ferramenta, de uso livre e, portanto, gratuita, permite uma visualização dinâmica das produções dos pesquisadores pertencentes aos Programas, tornar públicos os dados relativos a essa produção, e contribui para o estabelecimento de ações estratégicas buscando alavancar as produções científicas de um curso, docente ou linha de pesquisa, visando a melhor avaliação do curso, o que por sua vez contribui na busca constante pela excelência e qualidade na formação de profissionais para o país.

A despeito do término do quadriênio anterior, acontecido no final do ano de 2016, a proposta deste Relato foi justamente demonstrar a possibilidade de acompanhamento dos indicadores de produção no decorrer do quadriênio, para que se possa tomar decisões estratégicas visando a melhoria dos referidos indicadores antes da avaliação final da CAPES. A referida experimentação pode ser repetida diariamente, semanalmente, mensalmente, anualmente e quadrienalmente, ou em qualquer outro intervalo de tempo, dependendo do interesse pelo acompanhamento apresentado por cada gestor. O que não se deve esperar é o final de um período de avaliação para se pensar em estratégias de melhoria, visto que não haverá tempo hábil para reabilitação, o que pode resultar em uma avaliação ruim por parte da CAPES, com todas as consequências advindas deste fato, que podem ser desde a estagnação do atual conceito junto à Coordenação, redução da nota e, em casos mais graves, a extinção do curso.

# **Referências**

- ALVES, A. D., YANASSE, H. H., & SOMA, N. Y. (2011). Sucupira: a system for information extraction of the lattes platform to identify academic social network. In *6th Iberian Conference on Information Systems and Technologies (CISTI)* (p. 371–376). Recuperado de http://mtc-m19.sid.inpe.br/col/sid.inpe.br/mtcm19/2011/12.14.17.28/doc/05974195.pdf
- ALVES, A. D., YANASSE, H. H., & SOMA, N. Y. (2012). LattesMiner: uma linguagem de domínio específico para extração automática de informações da Plataforma Lattes. In *XII Workshop de Computação Aplicada*, São José dos Campos. Recuperado de http://mtc-m18.sid.inpe.br/col/sid.inpe.br/mtcm18/2013/01.15.16.10/doc/worcap2012\_submission\_61%20- %20Alexandre%20D.%20Alves.pdf
- FERRAZ, R. R. N., QUONIAM, L., & MACCARI, E. (2014). Inovação no planejamento anual e trienal do reenchimento da plataforma sucupira: Uso da ferramente computacional Ssriptlattes. *XVII SEMEAD Seminários em Administração*, 18. Recuperado de la contrada de la contrada de la contrada de la contrada de la contrada de la contrada de la contrada de la contrada de la contrada de la contrada de la contrada de la contrada de la contrada de la contrada d http://semead6.tempsite.ws/17semead/resultado/trabalhosPDF/208.pdf
- FERRAZ, R. R. N., & QUONIAM, L. (2015). Acompanhamento da produção académica, avaliação das redes de colaboração e gerenciamento de desempenho de um programa de Pós-Graduação *Stricto sensu* em Direito. *Revista PRISMA. COM*, (25). Recuperado de http://revistas.ua.pt/index.php/prismacom/article/view/3051
- FERRAZ, R. R. N., QUONIAM, L. M., & MACCARI, E. A. (2014a). A utilização da ferramenta Scriptlattes para extração e disponibilização on-line da produção acadêmica de um programa de pós-graduação stricto sensu em Administração. *Revista Brasileira de Pós-Graduação*, *11*(24). Recuperado de http://ojs.rbpg.capes.gov.br/index.php/rbpg/article/view/445
- FERRAZ, R. R. N., QUONIAM, L. M., & MACCARI, E. A. (2014b). The use of Scriptlattes tool for extraction and on line availability of academic production from a department of Stricto Sensu in Management. *11th International Conference on Information Systems and Technology Management – CONTECSI*, 17. http://doi.org/10.5748/9788599693100
- FERRAZ, R. R. N., QUONIAM, L. M., MACCARI, E. A., & da SILVEIRA, V. O. (2014). Análise e gestão de análise de redes de colaboração entre pesquisadores de programas de pós-graduação stricto sensu com a utilização da ferramenta computacional Scriptlattes. *Perspectivas em Gestão & Conhecimento*, *4*, 133–147.
- MARTINS, C. B., MACCARI, E. A., STOROPOLI, J. E., & ANDRADE, R. O. B. de. (2013). Influência das estratégias e recursos para o desenvolvimento dos programas de pósgraduação da área de Administração, Ciências Contábeis e Turismo no período de 2001 a 2009. *Revista Gestão Universitária na América Latina - GUAL*, *6*(3), 146– 168.
- Mena-ChALCO, J. P., & CESAR-JR, R. M. (2011). Prospeção de dados acadêmicos de currículos Lattes através de scriptLattes. *Capítulo do livro Bibliometria e Cientometria: reflexões teóricas e interfaces (in press). São Carlos: Pedro & João*, 1–20.
- MENA-CHALCO, J. P., DIGIAMPIETRI, L. A., & OLIVEIRA, L. B. (2012). Perfil de Produção Bibliográfica dos Programas Brasileiros de Pós-Graduação em Ciência da Computação. In *3o. Encontro Brasileiro de Bibliometria e Cientometria*, Gramado. Recuperado de http://www.uspleste.usp.br/digiampietri/bibtex/MenaChalco2012.pdf
- MENA-CHALCO, J. P., JUNIOR, C., & MARCONDES, R. (2009). Scriptlattes: An open-source knowledge extraction system from the Lattes platform. *Journal of the Brazilian Computer Society*, *15*(4), 31–39.
- PROVENZANO, L. K. (2012). Mapeamento da produção científica dos ortopedistas do Instituto nacional de traumatologia Jamil Haddad: 1994–2012. Recuperado de http://www.arca.fiocruz.br/xmlui/handle/icict/6699
- QUONIAM, L., & FERRAZ, R. R. N. (2014). A utilização da ferramenta computacional Scriptlattes para avaliação das competências em pesquisa no Brasil. *Revista PRISMA. COM*, (21). Recuperado de http://revistas.ua.pt/index.php/prismacom/article/view/2658
- SCHERER, C., REMPEL, C., MARTINS, S. N., & HAETINGER, C. (2012). Importância de um secretário executivo no preenchimento do aplicativo coleta de dados CAPES. *Revista de Gestão e Secretariado*, *3*(1), 54–67.